## RAID-Z Expansion

#### Matt Ahrens Delphix & FreeBSD Foundation

### Don Brady Klara Inc & iXsystems

## Problem

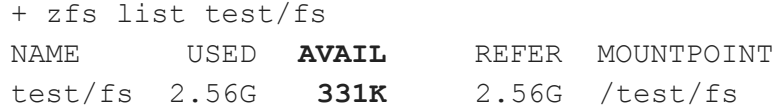

+ zpool list -v test

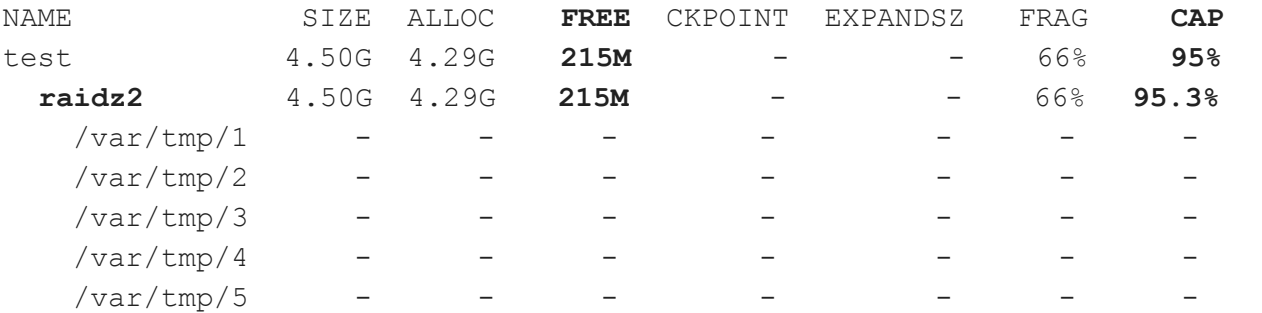

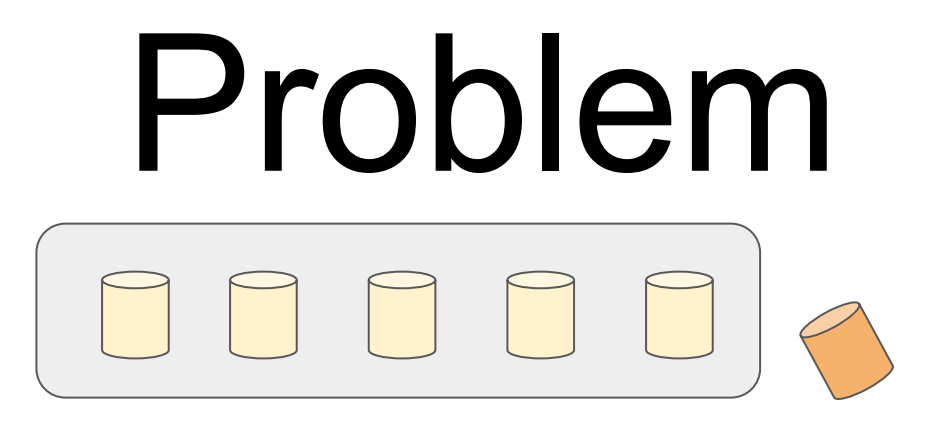

## You have a full RAID-Z pool.

# Solution

Add another disk, expanding pool's capacity.

# Solution

#### + **zpool attach test raidz2-0 /var/tmp/6**

+ zpool status test

pool: test

state: ONLINE

**raidz expand: Expansion of vdev 0 in progress since Wed Jun 9 16:36:19 2021**

 **444M copied out of 4.29G at 22.2M/s, 10.12% done, 0h2m to go**

config:

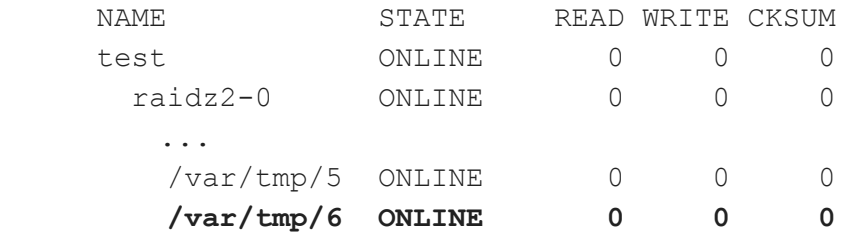

+ zfs list test/fs

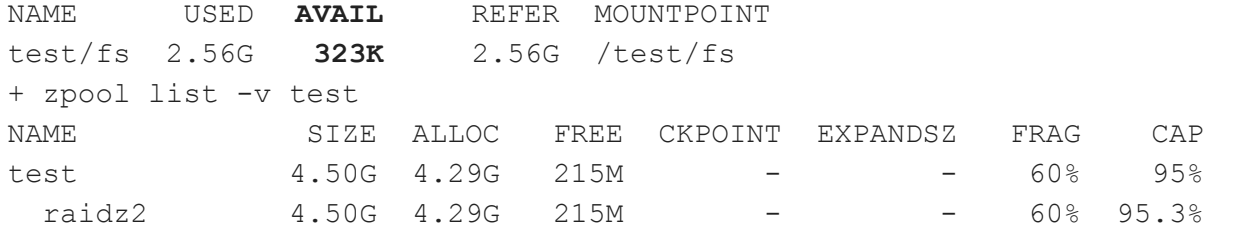

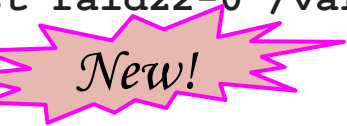

## Solution

+ **zpool wait test -t raidz\_expand**

+ zpool status test

pool: test

state: ONLINE

**raidz expand: Expansion of vdev 0 copied 4.27G in 0h3m, completed on Wed Jun 9 16:39:31 2021** config:

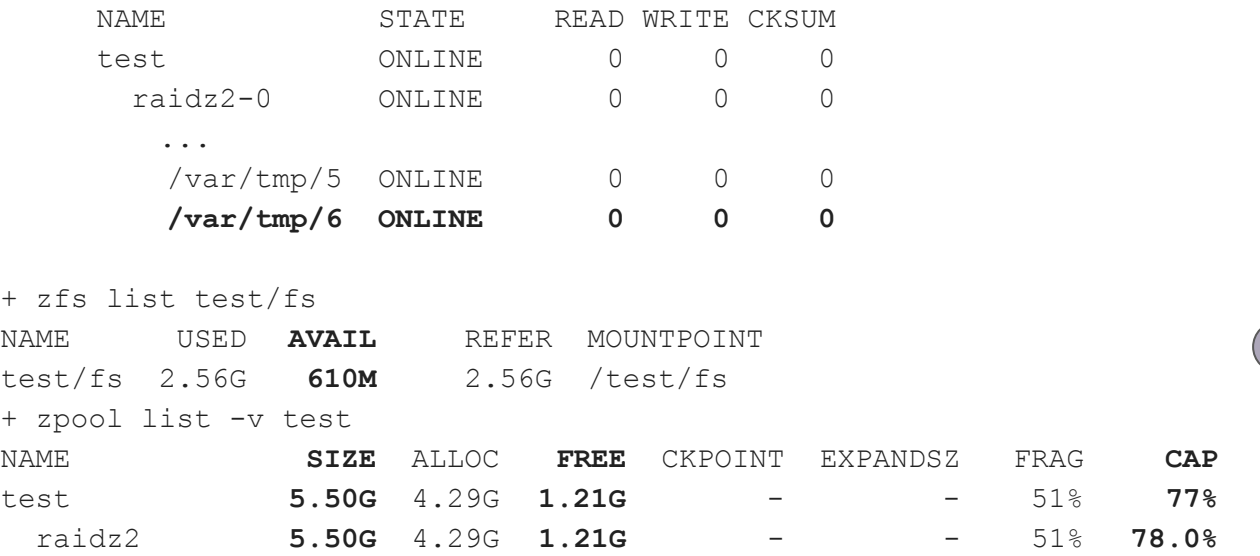

Reminder: USED/AVAIL is not ALLOC/FREE!

# How does it work?

What does the on-disk state look like after expansion completes?

p.s. why did it take 6 years?

#### How does traditional RAID 4/5/6 do it?

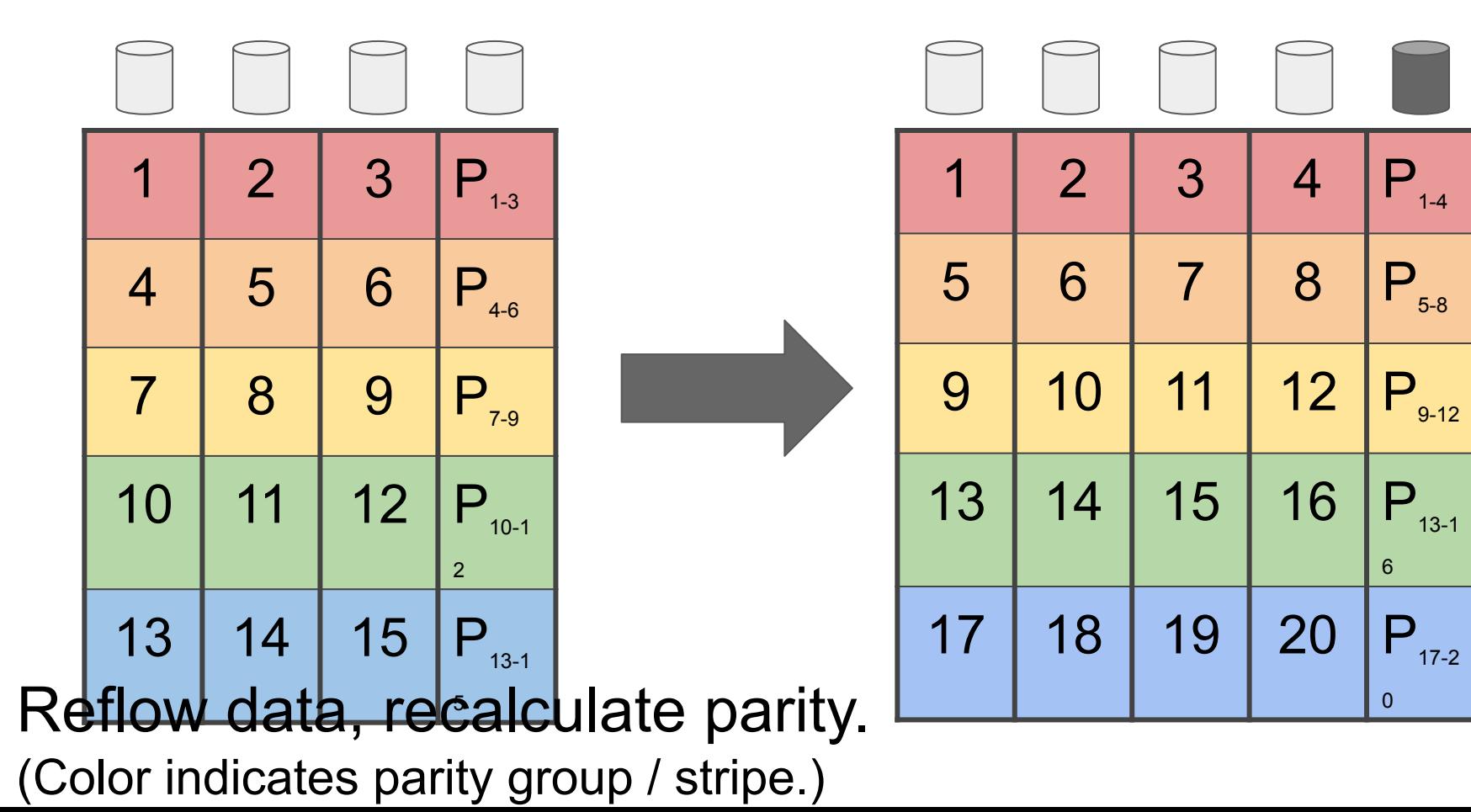

### RAID-Z Expansion: Reflow

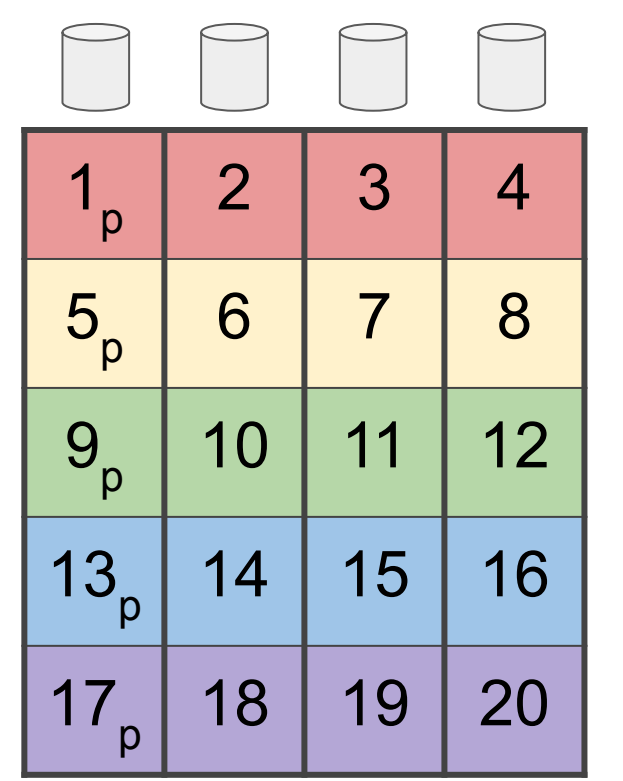

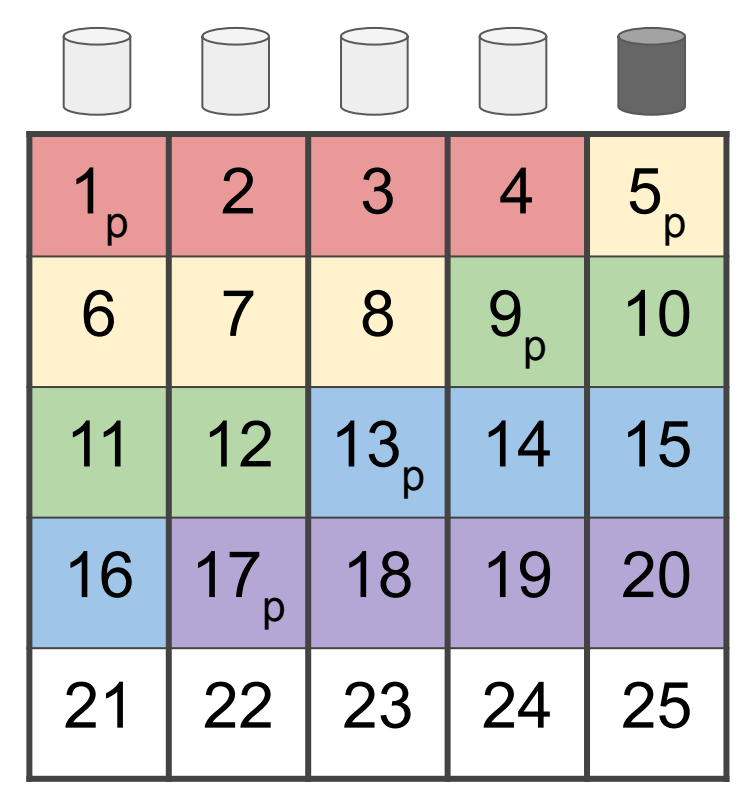

Reflow data and parity blocks. (Color indicates parity group / stripe.)

### RAID-Z Expansion: Reflow doesn't care where parity is!

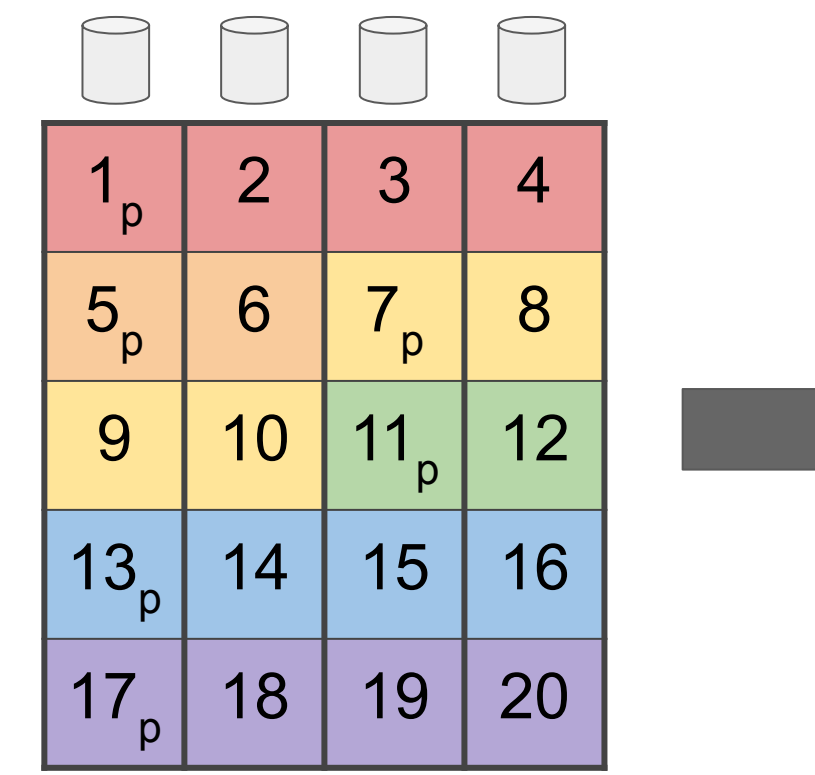

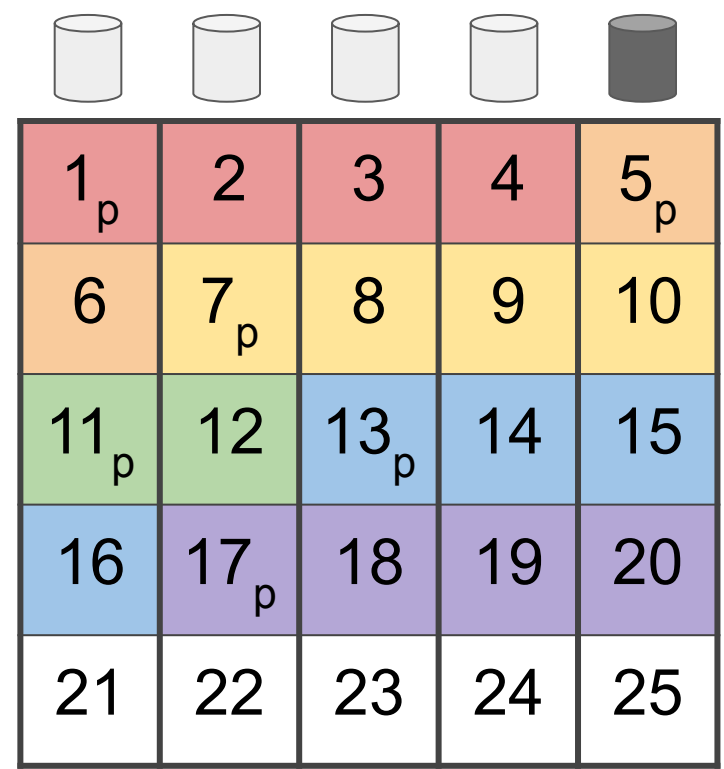

Reflow data and parity blocks. (Color indicates parity group / stripe.)

### RAID-Z Expansion: Reflow copies allocated data

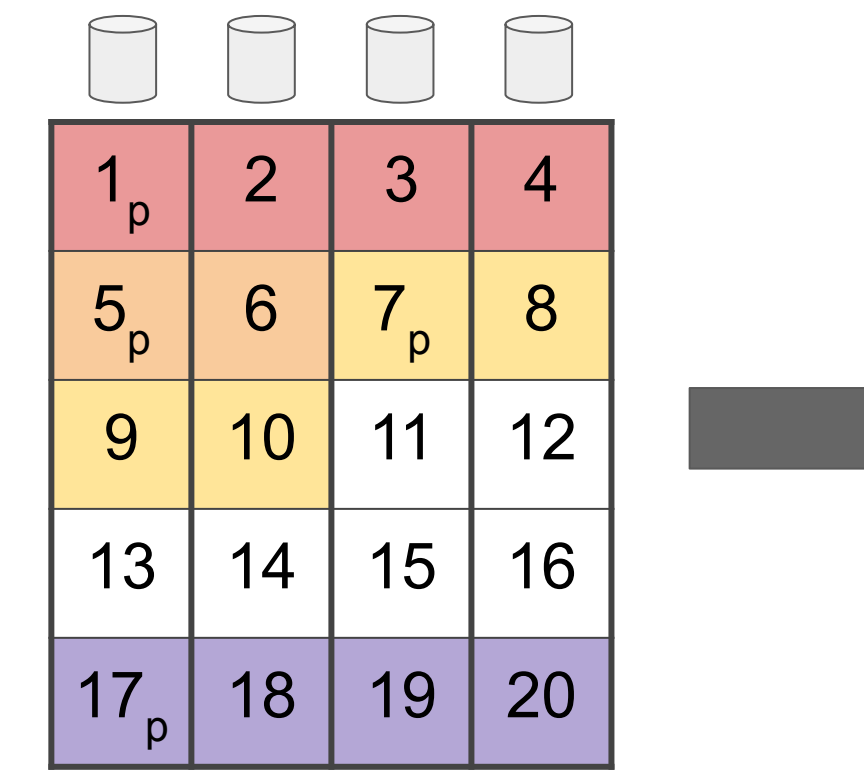

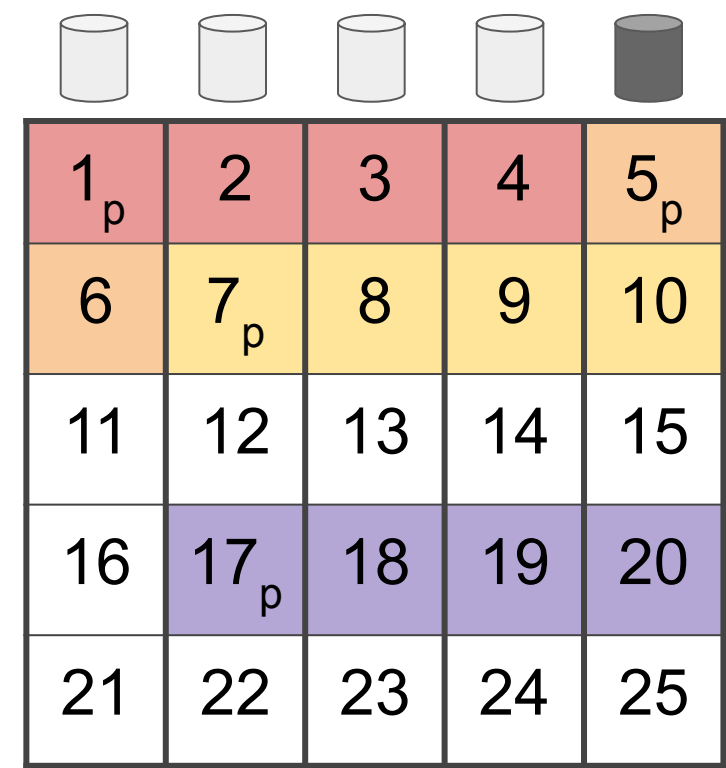

Reflow data and parity blocks. (Color indicates parity group / stripe.)

#### Reflow works!

- Doesn't change (or even read) block pointers
- Reads / Writes sequentially
- Spacemaps tell us what we need to copy
- Each logical stripe is independent
	- Don't need to know where parity is
	- Segments still on different disks, so redundancy is preserved
	- (contraction couldn't work this way)

### RAID-Z Expansion: new writes, new stripe width

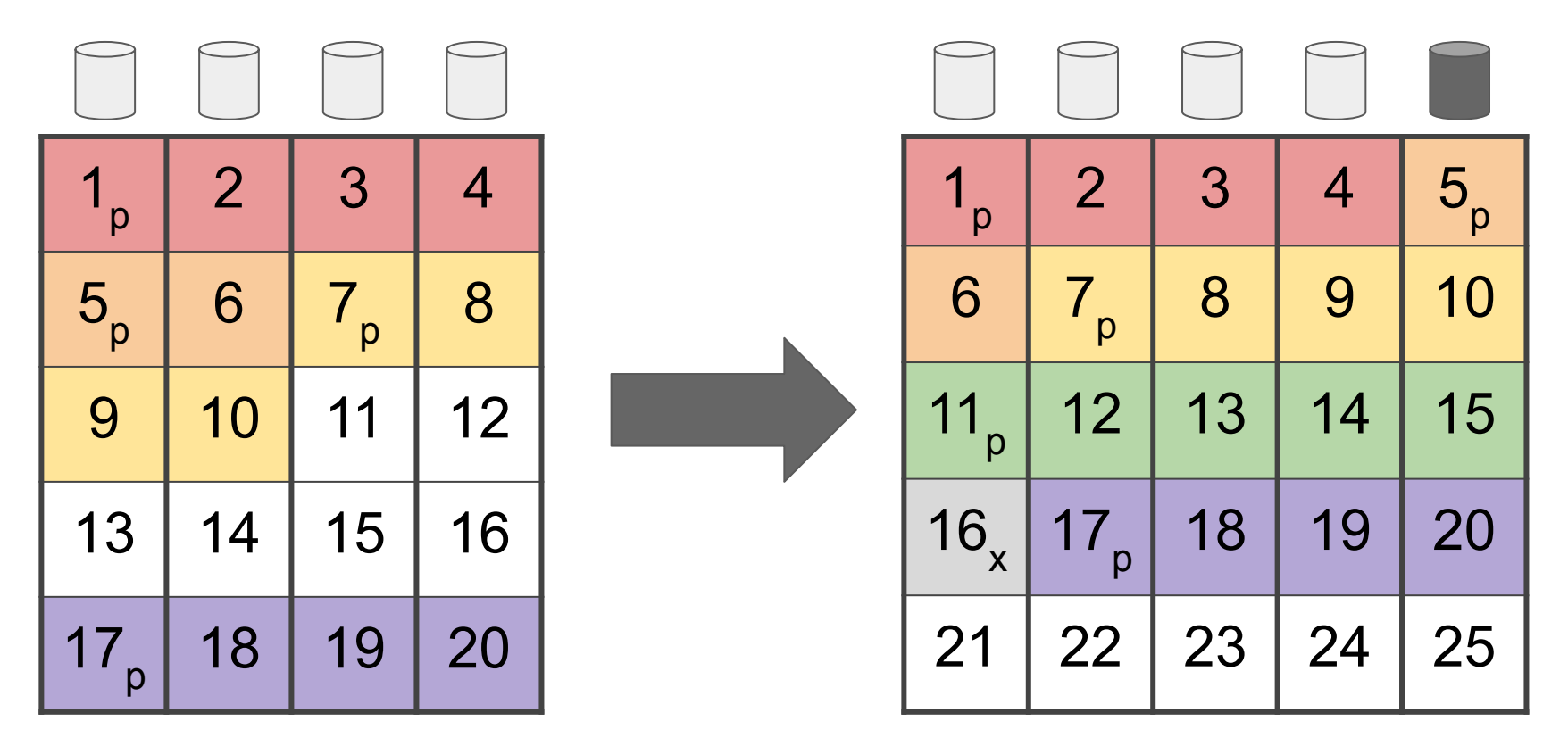

Color indicates parity group (logical stripe)

### Logical vs Physical stripe width

- After conversion, physical stripe width is 5
- Old blocks still have logical stripe width of 4
- New blocks have logical stripe width of 5
	- $\circ$  Improved data: parity ratio (4:1 instead of 3:1)
- When reading, need to know logical stripe width
	- Use block's birth time (+ expansion time) to determine
- Assumed data: parity ratio doesn't change, so space accounting may show slightly lower than expected usage (per "zfs list" (USED), "du", "ls -s", etc)

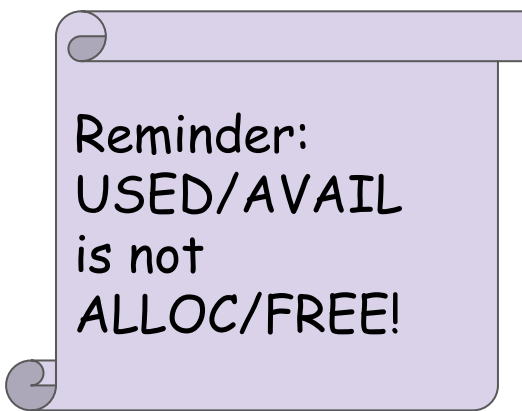

# How does it work?

How do we get from initial state to end state?

Incrementally, since we can't read the entire pool into RAM (or unused disk space) and then write it back out again.

Online, while concurrently processing normal reads/writes.

### Reflow end state

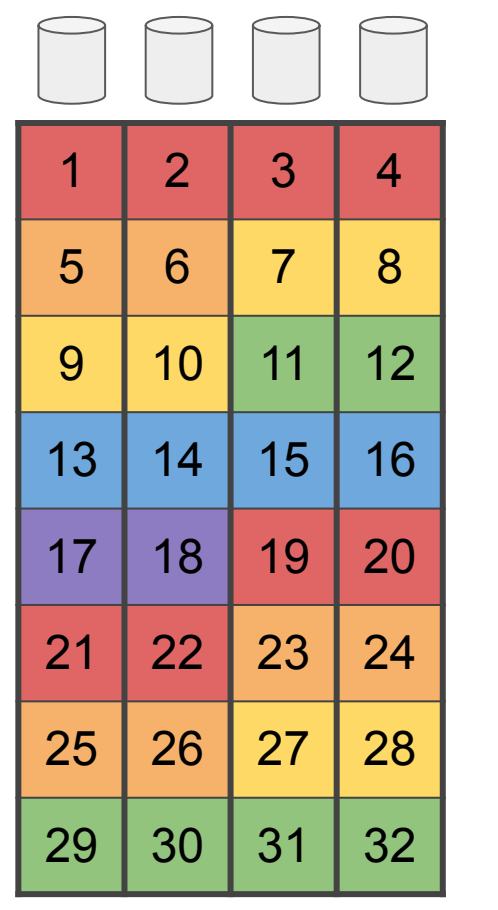

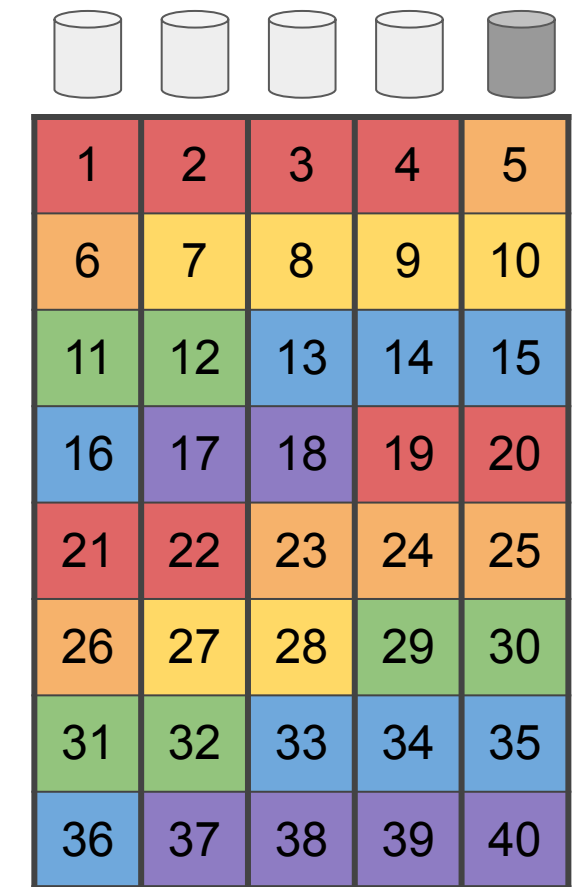

### Reflow initial state

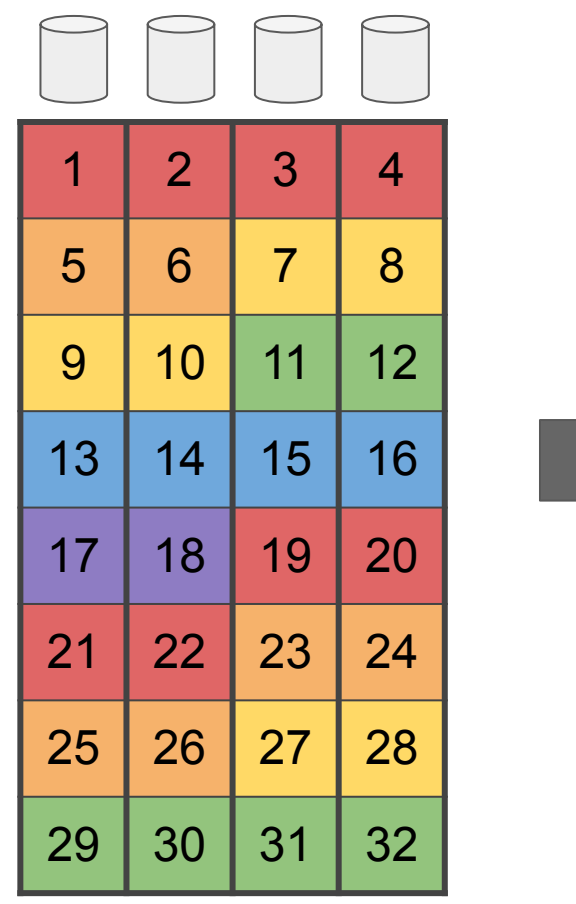

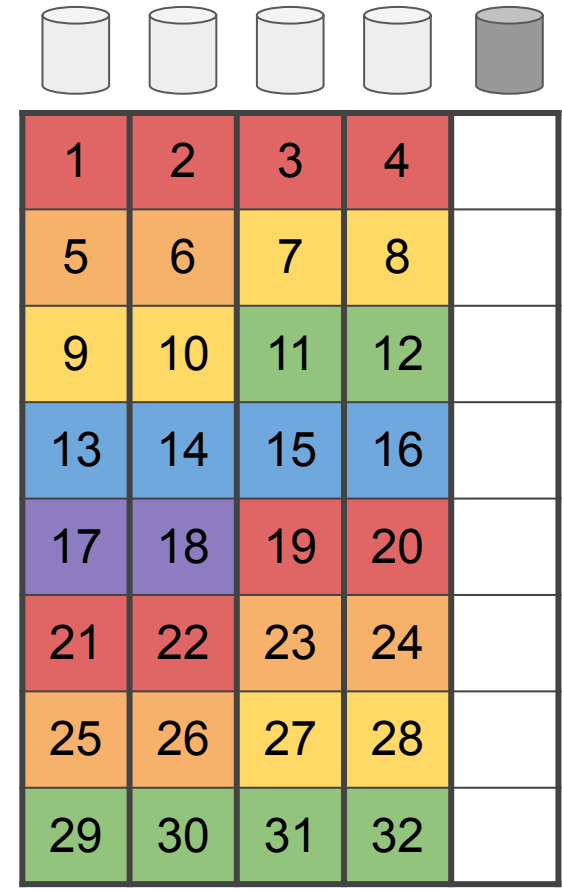

#### Possible intermediary state

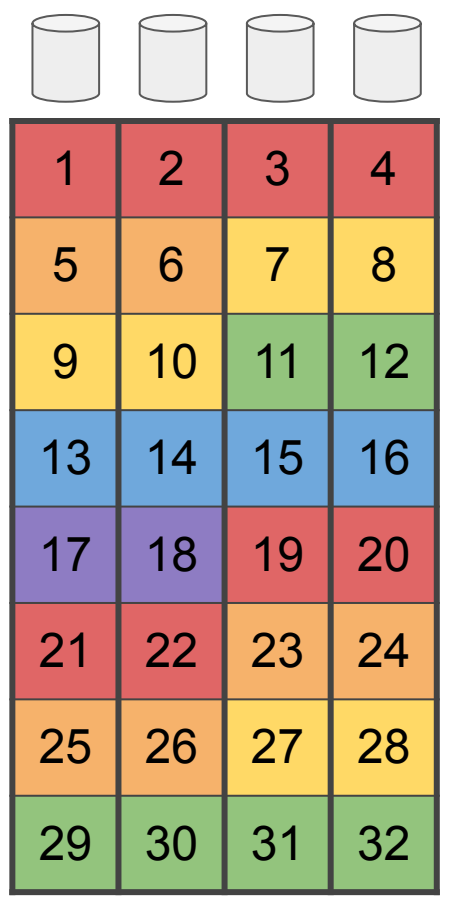

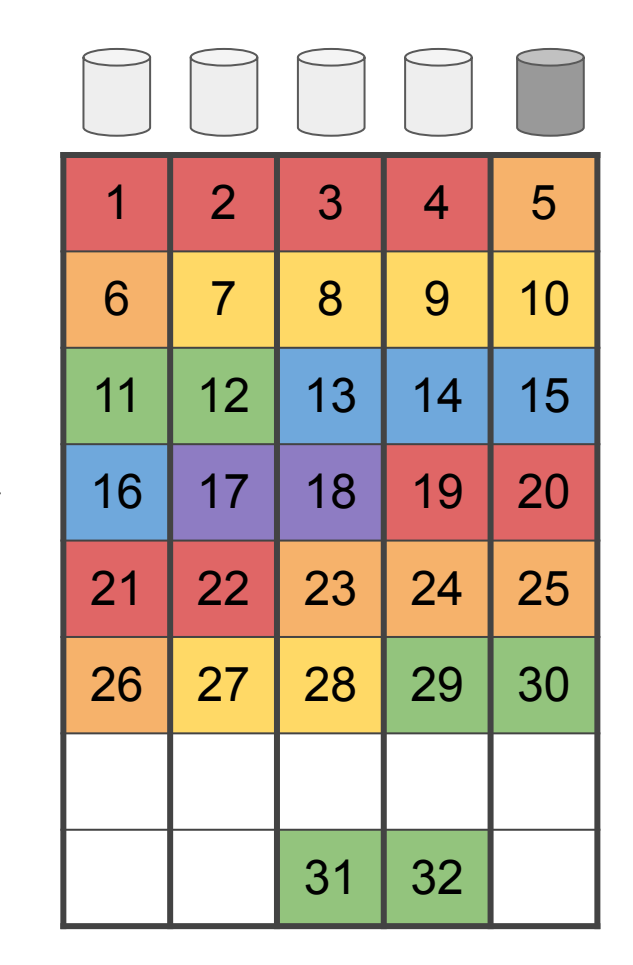

#### Possible intermediary state: disk failure

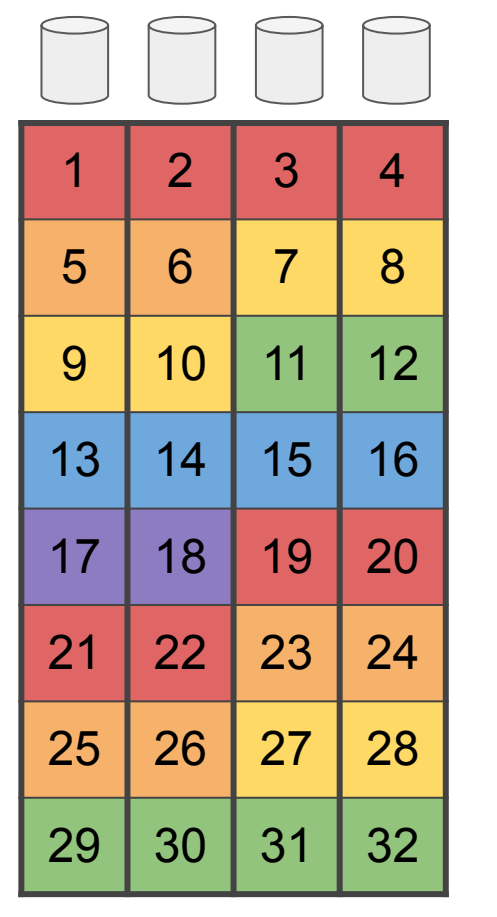

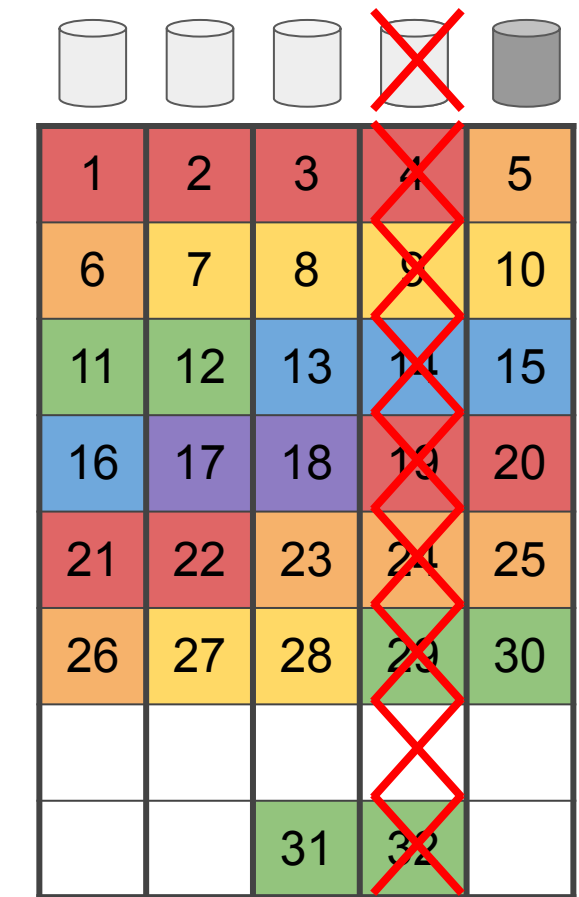

### Reflow progress = 30 What if we lose a disk? Read stripe  $@29-32$

- If we read from new loc  $29,30$  & original loc  $31,32$ ○ Data loss :-(
- Instead, read "split stripe" from original location
	- Same as if we hadn't started moving this stripe
- **● Need to ensure the original location of split stripe hasn't been overwritten**
- Each stripe of block considered independently
- Only split **stripe** read from original loc (not whole block)

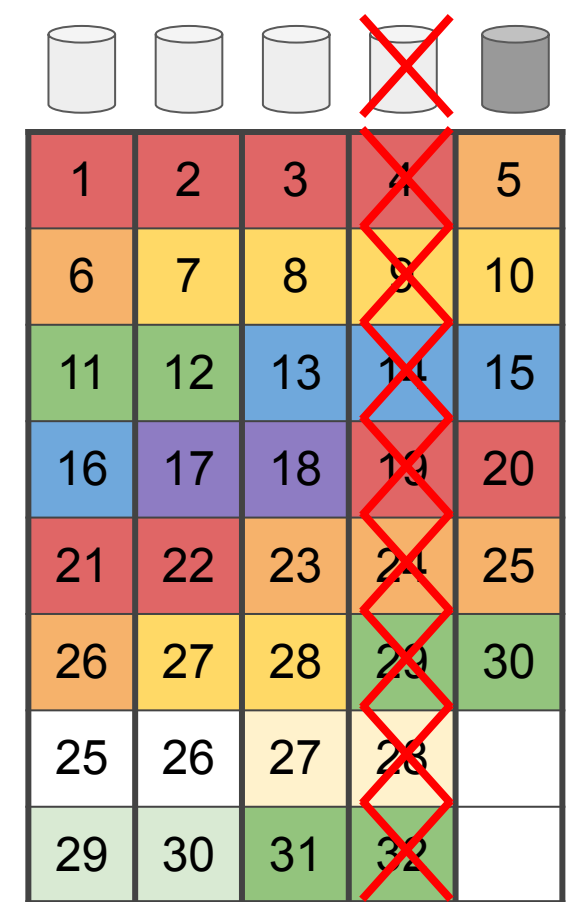

#### Read at least 5\*5=25 sectors into scratch space

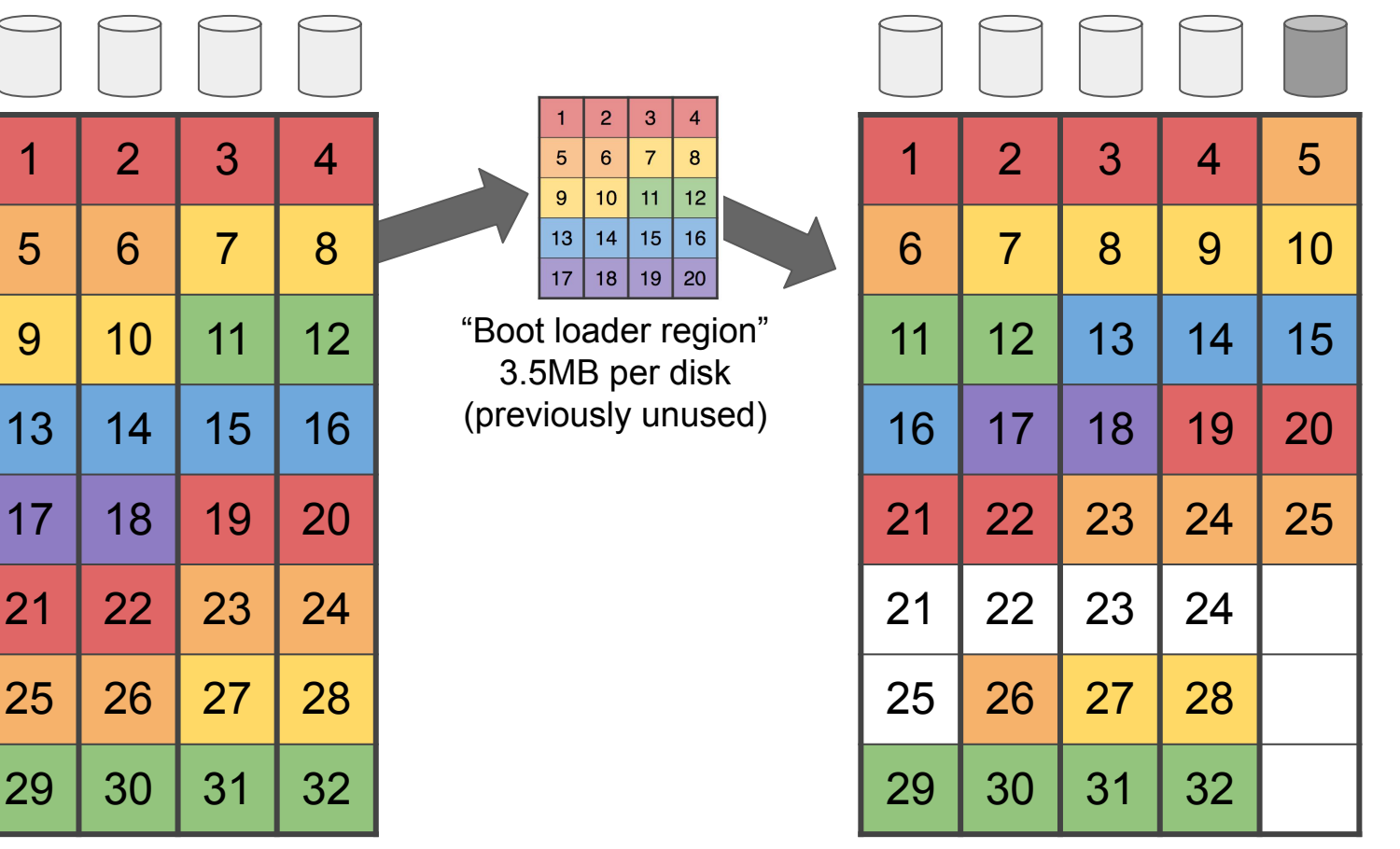

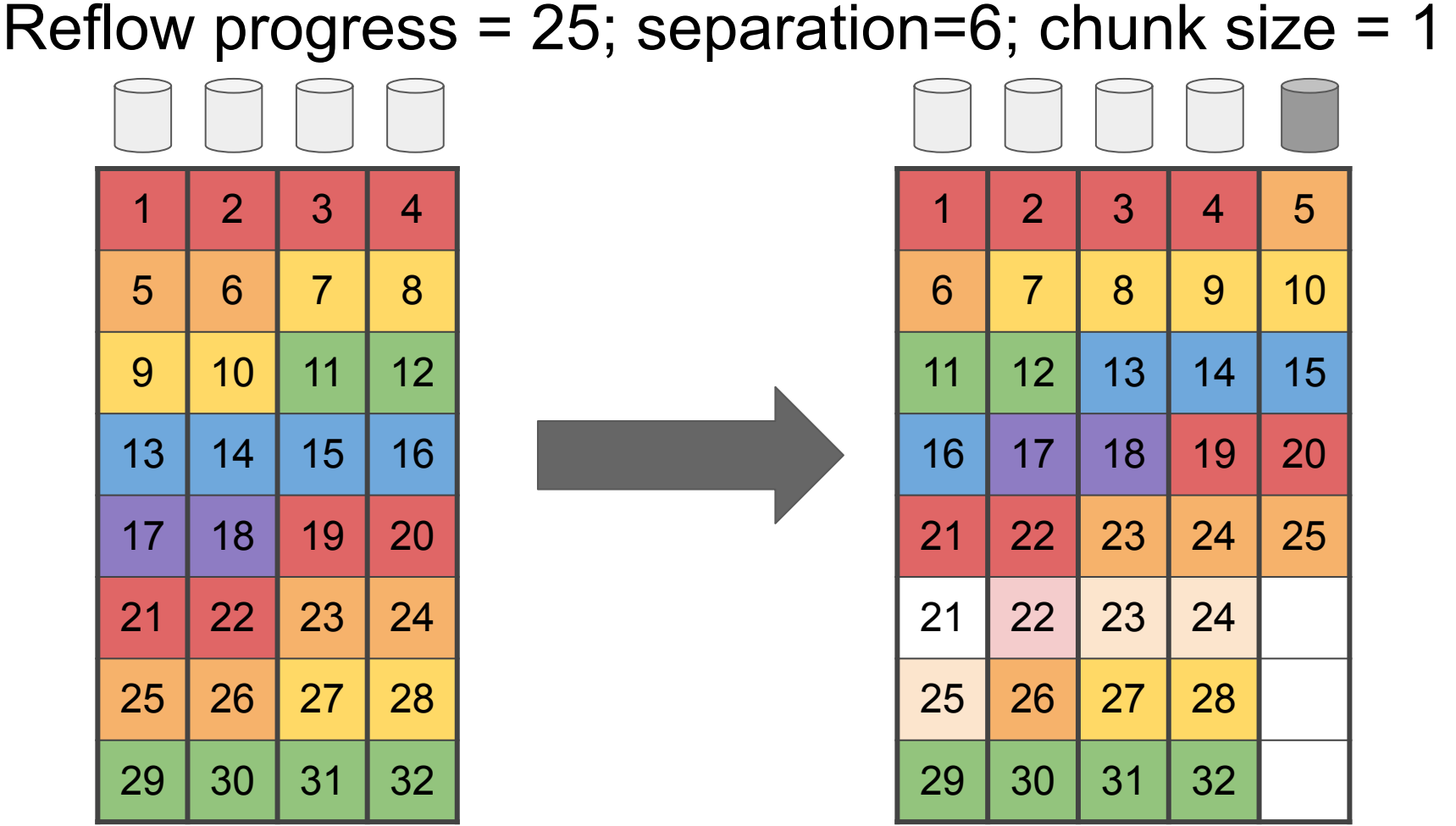

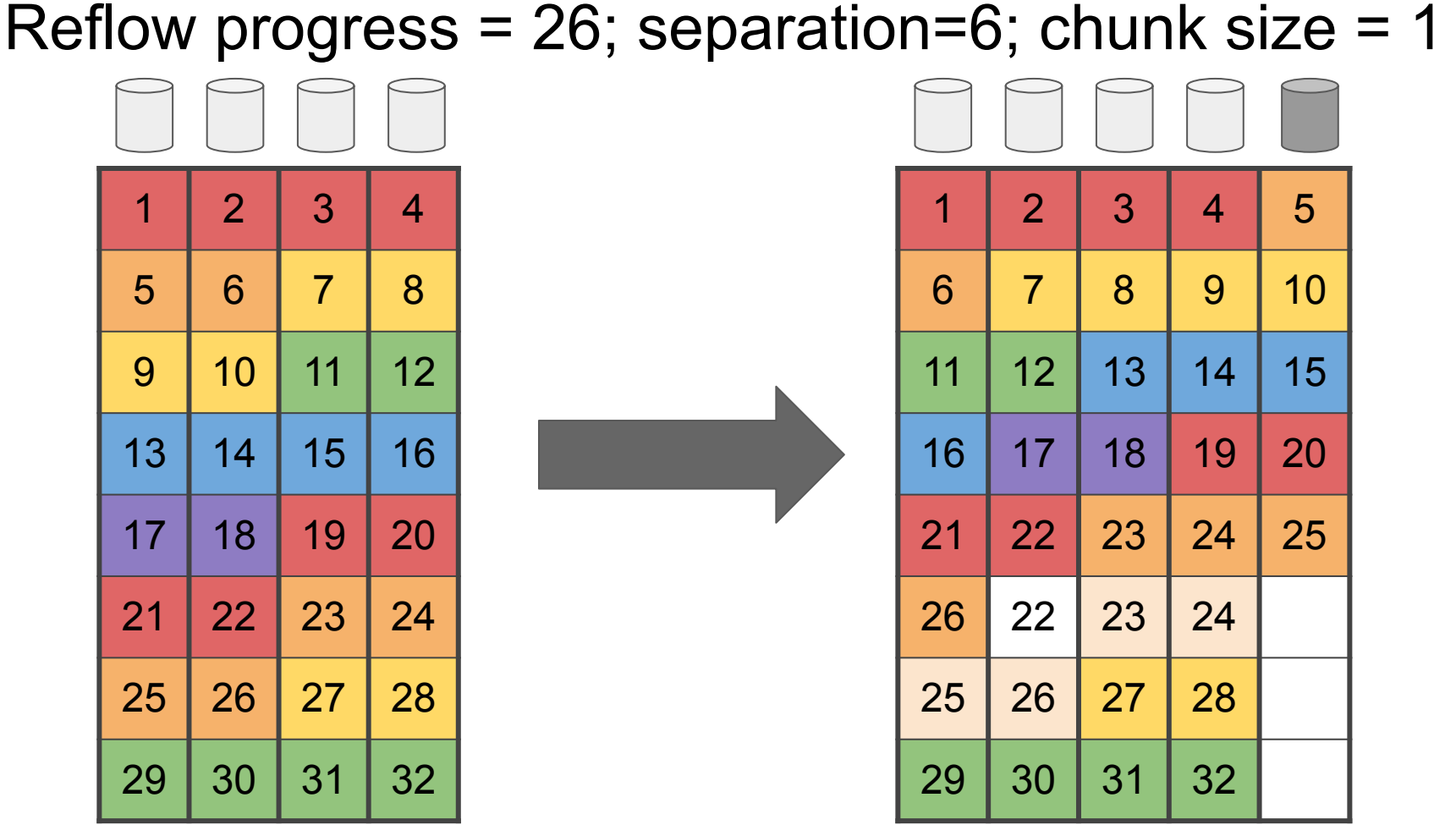

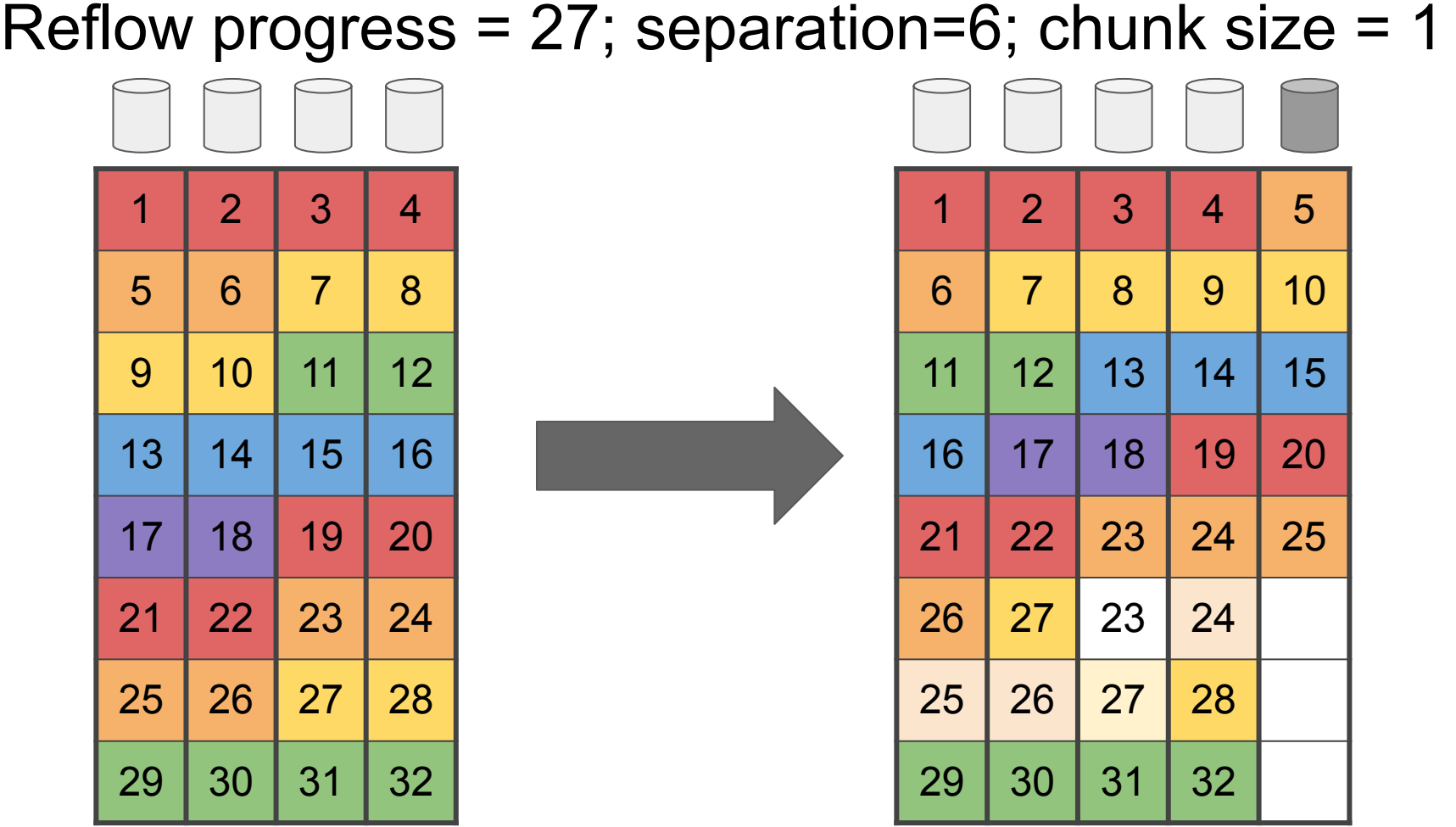

#### Reflow progress =  $28$ ; separation=7; chunk size =  $2$ 1 2 3 4 5 6 7 8 9 10 11 12 13 14 15 16 17 18 19 20 21 22 23 24 25 26 27 28 29 30 31 32 1 2 3 4 5 6 | 7 | 8 | 9 | 10 11 12 13 14 15 16 17 18 19 20 21 22 23 24 25 26 27 28 24 25 26 27 28 29 30 31 32

#### Reflow progress =  $30$ ; separation=7; chunk size =  $2$ 1 2 3 4 5 6 7 8 9 10 11 12 13 14 15 16 17 18 19 20 21 22 23 24 25 26 27 28 29 30 31 32 1 2 3 4 5 6 | 7 | 8 | 9 | 10 11 12 13 14 15 16 17 18 19 20 21 22 23 24 25 26 27 28 29 30 25 26 27 28 29 30 31 32

### Design implications

- Works with RAIDZ-1/2/3
- Can expand multiple times  $(4\text{-wide} > 5 \text{ wide} \rightarrow 6 \text{ wide})$
- Old data has old Data : Parity ratio
- New data has new Data : Parity ratio
	- $\circ$  E.g. 4-wide RAIDZ1 -> 5-wide uses  $\sim$ 20% less space
- RAIDZ must be healthy (no missing devices) during reflow
	- If disk dies, reflow will pause and wait for it to be reconstructed

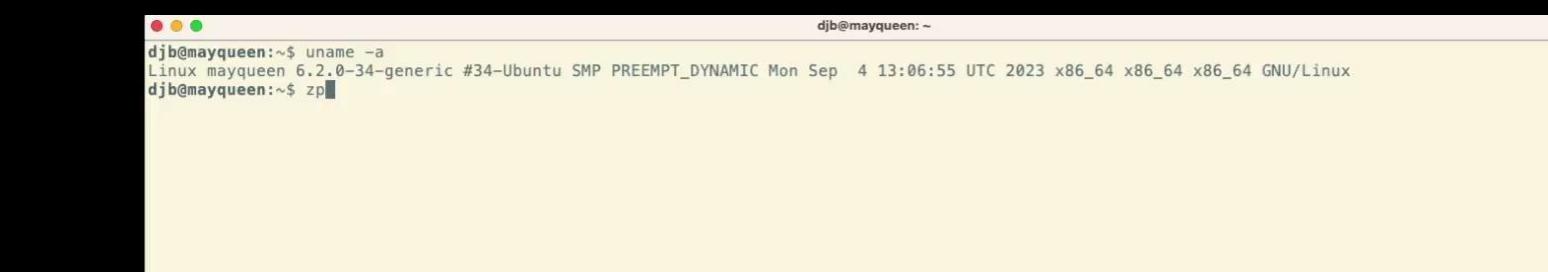

[Expanding a 4 x 2TB RAIDZ1, 4K sectors](https://docs.google.com/file/d/1Ia5bTLPmL2OszLAV0J6qP-Dhs9YXv4ix/preview)

#### Testing RAIDZ Expansion

- **ZFS Test Suite Tests Added** 
	- Tested with all parity types
	- Multiple expansions
	- Offline/replace during expansion
	- Scrub and resilver during and post expansion
	- Negative tests feature disabled, checkpoints, scratch in-use, etc.
	- Uses expand\_max\_reflow\_bytes testing tunable
- New ztest testing options
	- --raidz-expansion dedicated mode, focused on crashing during expansion
	- $\circ$  --raid-kind=raidz used with standard mix-it-up mode
- Updated zloop to drive RAIDZ Expansion configurations/options
	- P1: 3 7 disks, P2: 5 9 disks, P3: 7 11 disks
	- Picks one of the above ztest mode options
- Manual functional testing on real hardware (sata HDDs)
- Manual performance testing (before/during/after expansion)

#### Example Test Runs

raidz expansion, 11 data, 3 parity, ashift 9

\$ scripts/zloop.sh Setting core file pattern...

10/13 21:15:30 /home/zfs/ztest -G -VVVVV -K eraidz -m 0 -r 11 -D 0 -S 0 -R 3 -v 1 -a 9 -C special=random -s 512m 10/13 21:21:04 /home/zfs/ztest -G -VVVVV -K raidz -m 0 -r 7 -D 0 -S 0 -R 2 -v 5 -a 12 -C special=random -s 512m 10/13 21:22:50 /home/zfs/ztest -G -VVVVV -K raidz -m 1 -r 4 -D 0 -S 0 -R 2 -v 4 -a 12 -C special=random -s 512m 10/13 21:24:23 /home/zfs/ztest -G -VVVVV -K raidz -m 2 -r 0 -D 0 -S 0 -R 1 -v 2 -a 9 -C special=random -s 512m 10/13 21:30:01 /home/zfs/ztest -G -VVVVV -K draid -m 0 -r 11 -D 4 -S 4 -R 3 -v 0 -a 9 -C special=random -s 512m 10/13 21:35:33 /home/zfs/ztest -G -VVVVV -K eraidz -m 0 -r 6 -D 0 -S 0 -R 1 -v 1 -a 12 -C special=random -s 512m 10/13 21:41:26 /home/zfs/ztest -G -VVVVV -K raidz -m 0 -r 10 -D 0 -S 0 -R 1 -v 5 -a 12 -C special=random -s 512m 10/13 21:41:57 /home/zfs/ztest -G -VVVVV -K raidz -m 2 -r 0 -D 0 -S 0 -R 1 -v 2 -a 12 -C special=random -s 512m 10/13 21:48:00 /home/zfs/ztest -G -VVVVV -K raidz -m 2 -r 5 -D 0 -S 0 -R 3 -v 4 -a 9 -C special=random -s 512m 10/13 21:49:47 /home/zfs/ztest -G -VVVVV -K draid -m 0 -r 50 -D 8 -S 3 -R 3 -v 1 -a 9 -C special=random -s 512m

#### \$ scripts/zfs-tests.sh -T raidz

Test: /home/zfs/tests/zfs-tests/tests/functional/raidz/raidz\_expand\_001\_pos (run as root) [00:42] [PASS] Test: /home/zfs/tests/zfs-tests/tests/functional/raidz/raidz\_expand\_002\_pos (run as root) [01:10] [PASS] Test: /home/zfs/tests/zfs-tests/tests/functional/raidz/raidz\_expand\_003\_neg (run as root) [00:10] [PASS] Test: /home/zfs/tests/zfs-tests/tests/functional/raidz/raidz\_expand\_003\_pos (run as root) [00:35] [PASS] Test: /home/zfs/tests/zfs-tests/tests/functional/raidz/raidz\_expand\_004\_pos (run as root) [02:03] [PASS] Test: /home/zfs/tests/zfs-tests/tests/functional/raidz/raidz\_expand\_005\_pos (run as root) [01:28] [PASS] Test: /home/zfs/tests/zfs-tests/tests/functional/raidz/raidz\_expand\_006\_neg (run as root) [00:00] [PASS] Test: /home/zfs/tests/zfs-tests/tests/functional/raidz/raidz\_expand\_007\_neg (run as root) [00:00] [PASS]

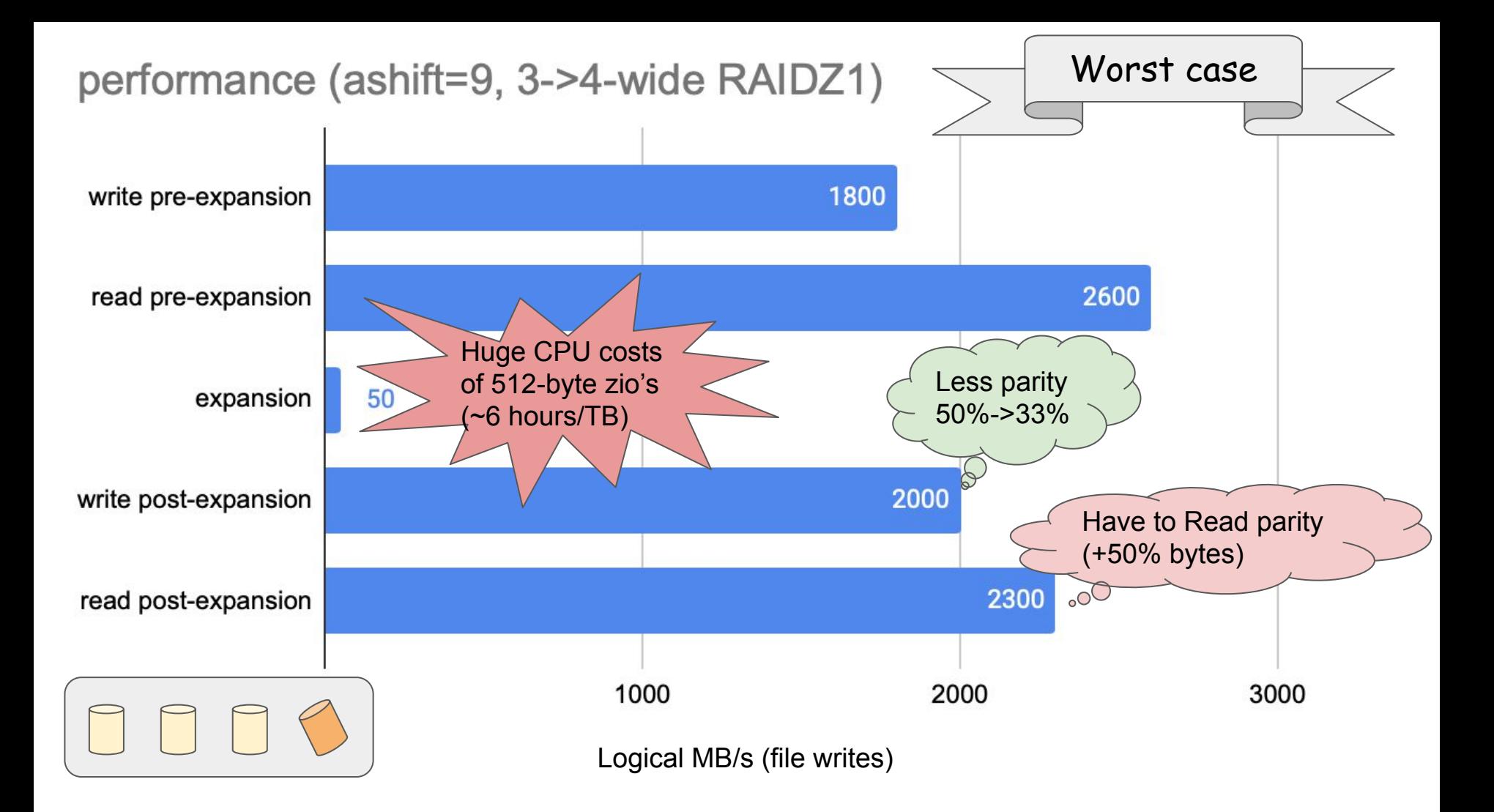

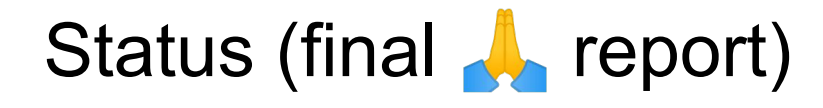

● PR under review

<https://github.com/openzfs/zfs/pull/15022>

- Future work
	- Performance of reflow
	- Add multiple drives at once?
	- Rewrite all existing blocks with new data:parity ratio?
	- DRAID expansion???
	- Auto scrub before and/or after?
- Not part of this design
	- Add parity (RAIDZ1 -> RAIDZ2)
	- Remove disks
	- Defragment
	- Mirror -> RAIDZ

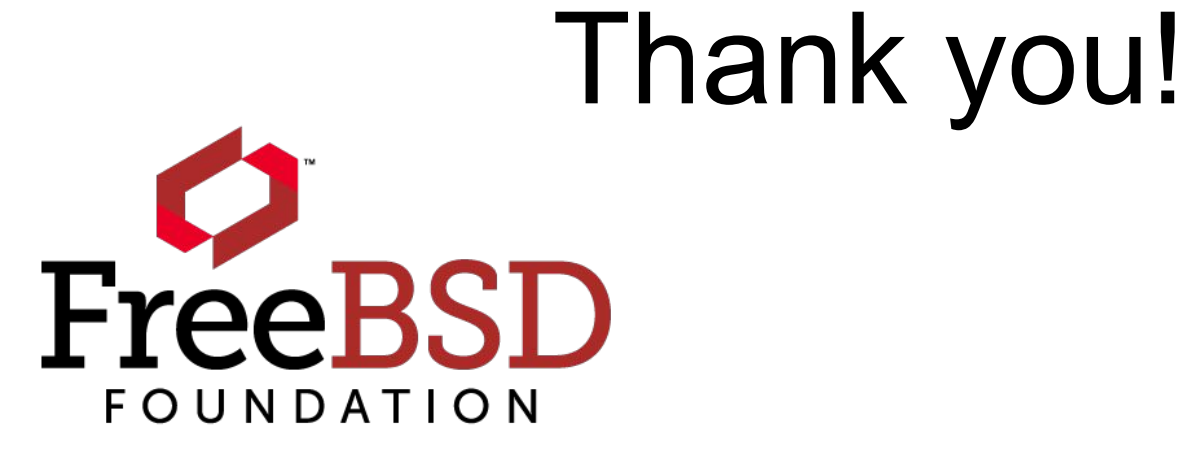

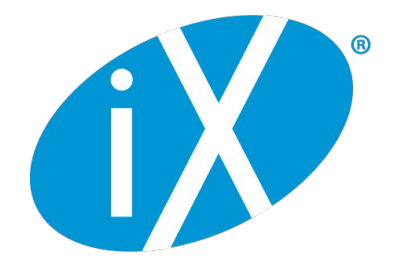

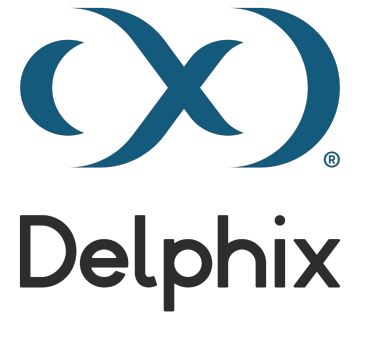

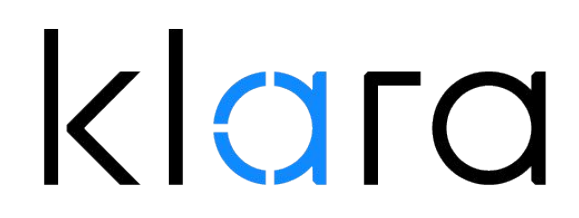

Fedor Uporov (vStack) Stuart Maybee (FreeBSD Foundation)